Page No | 1

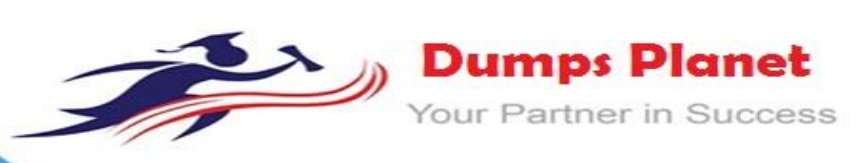

# **Microsoft MS-201 EXAM**

**Implementing a Hybrid and Secure Messaging Platform Exam**

**Product: Demo File**

**For More Information: https://www.dumpsplanet.com/MS-201-dumps**

### **Question: 1**

Your network contains an Active Directory domain named fabrikam.com. You have a Microsoft Exchange Server 2019 organization that contains two Mailbox servers in a database availability group (DAG).

You plan to implement a hybrid deployment by using the Exchange Modern Hybrid connection option.

Which three configurations will be transferred automatically from the on-premises organizations to Exchange Online? Each correct answer presents part of the solution. NOTE: Each correct selection is worth one point.

- A. the device access rules
- B. the address lists
- C. the address book policies (ABPs)
- D. the Messaging Records Management (MRM) settings
- E. the mail flow rules

**Answer: ABE**

#### Explanation:

References:

[https://practical365.com/exchange-online/hybrid-exchange-making-it-easier-and-faster-to-move](https://practical365.com/exchange-online/hybrid-exchange-making-it-easier-and-faster-to-move-to-the-cloud/)[to-](https://practical365.com/exchange-online/hybrid-exchange-making-it-easier-and-faster-to-move-to-the-cloud/) [the-cloud/](https://practical365.com/exchange-online/hybrid-exchange-making-it-easier-and-faster-to-move-to-the-cloud/)

### **Question: 2**

You have a Microsoft Exchange Server 2019 organization that contains 5,000 mailboxes. You purchase a Microsoft 365 E5 subscription and create a hybrid deployment. You configure all MX records to point to Exchange Online.

You purchase 2,000 Microsoft 365 E5 licenses, and you migrate 2,000 mailboxes to Exchange Online.

You need to identify which additional licenses must be purchased. The solution must minimize costs. Which licenses should you identify?

- A. Enterprise Mobility + Security E5 licenses for the Exchange Online users
- B. Microsoft Office 365 Enterprise E1 licenses for the on-premises users
- C. Microsoft Azure Active Directory Premium P2 licenses for all users

D. an Exchange Online Protection (EOP) license for each on-premises mailbox

**Answer: C**

Explanation: References: <https://docs.microsoft.com/en-us/azure/active-directory/fundamentals/active-directory-whatis>

# **Question: 4**

You have a Microsoft Exchange Server 2019 organization. You plan to purchase a Microsoft 365 E5 subscription and create a hybrid deployment. You are evaluating the security requirements for communication between the onpremises and Exchange

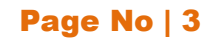

Online.

You need to ensure that Exchange Online services can access the necessary on-premises virtual directories.

Which two on-premises virtual directories should be accessible to Exchange Online services? Each correct answer presents part of the solution. NOTE: Each correct selection is worth one point.

- A. Rpc
- B. EWS
- C. PowerShell
- D. ecp
- E. mapi
- F. Autodiscover

**Answer: EF**

Explanation: References: [https://docs.microsoft.com/en-us/office365/enterprise/configure-exchange-server-for-hybrid](https://docs.microsoft.com/en-us/office365/enterprise/configure-exchange-server-for-hybrid-modernauthentication)[modernauthentication](https://docs.microsoft.com/en-us/office365/enterprise/configure-exchange-server-for-hybrid-modernauthentication)

# **Question: 5**

HOTSPOT

You have a Microsoft Exchange Server 2019 hybrid deployment. You plan to enable Hybrid Modern Authentication (HMA).

You run the Get-MapiVirtualDirectory cmdlet and receive the output shown in the following exhibit.

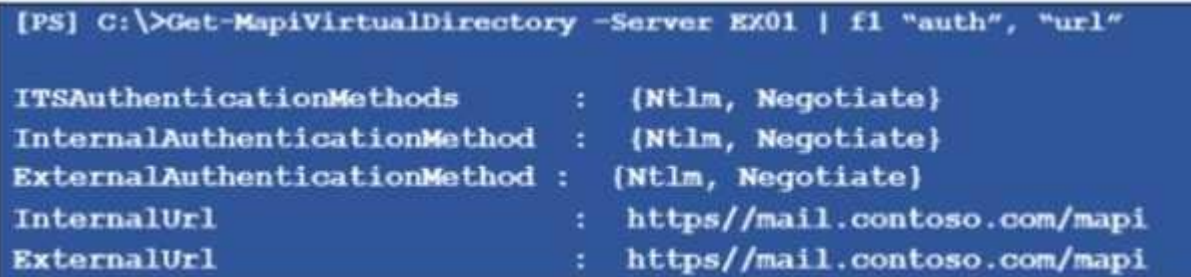

Use the drop-down menus to select the answer choice that completes each statement based on the information presented in the graphic.

NOTE: Each correct selection is worth one point.

Before you can enable HMA, you must enable [answer choice] authentication on the virtual directory.

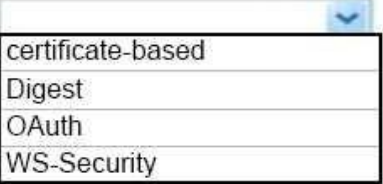

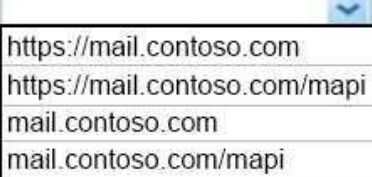

#### Before you can enable HMA, a service principal name (SPN) for [answer choice] must exist in Microsoft Azure Directory (Azure AD).

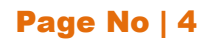

**Answer:**

Before you can enable HMA, you must enable [answer choice] certificate-based authentication on the virtual directory. Digest OAuth

**WS-Security** 

÷. https://mail.contoso.com https://mail.contoso.com/mapi mail.contoso.com mail.contoso.com/mapi

Before you can enable HMA, a service principal name (SPN) for [answer choice] must exist in Microsoft Azure Directory (Azure AD).

Explanation:

References:

[https://docs.microsoft.com/en-us/office365/enterprise/configure-exchange-server-for](https://docs.microsoft.com/en-us/office365/enterprise/configure-exchange-server-for-hybrid-modern-authentication)[hybrid-](https://docs.microsoft.com/en-us/office365/enterprise/configure-exchange-server-for-hybrid-modern-authentication) [modern-authentication](https://docs.microsoft.com/en-us/office365/enterprise/configure-exchange-server-for-hybrid-modern-authentication)

# **Question: 6**

#### HOTSPOT

You have a Microsoft Exchange Server 2019 organization and a Microsoft 365 E5 subscription. From the Microsoft 365 admin center, you open Data migration as shown in the following exhibit.

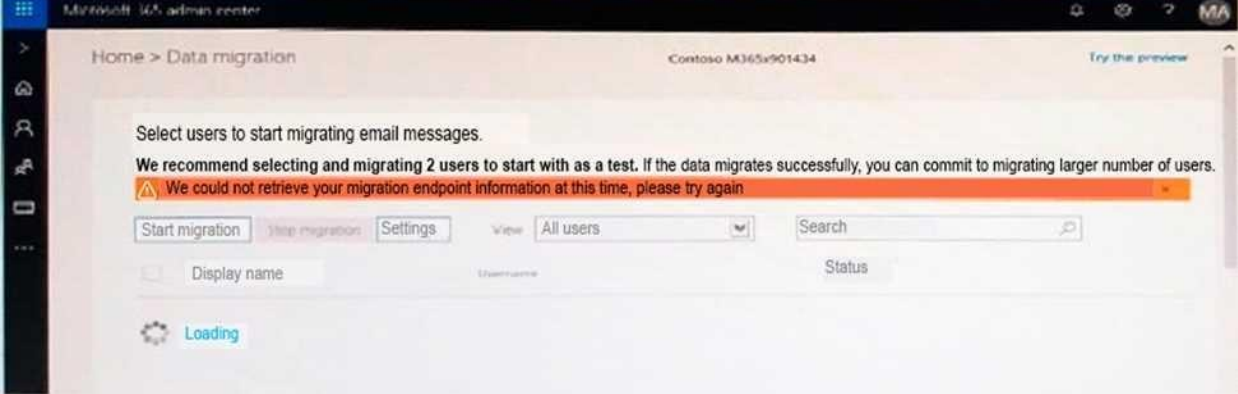

Use the drop-down menus to select the answer choice that completes each statement based on the information presented in the graphic.

NOTE: Each correct selection is worth one point.

The Microsoft Office 365 Hybrid Configuration wizard [answer choice].

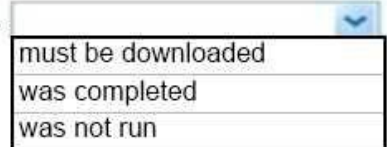

The move mailboxes, the [answer choice] virtual directory must be available to Exchange Online.

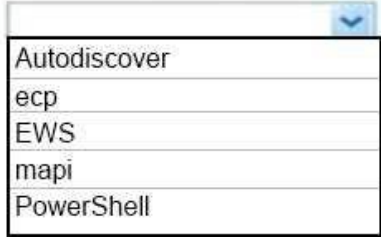

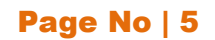

**Answer:**

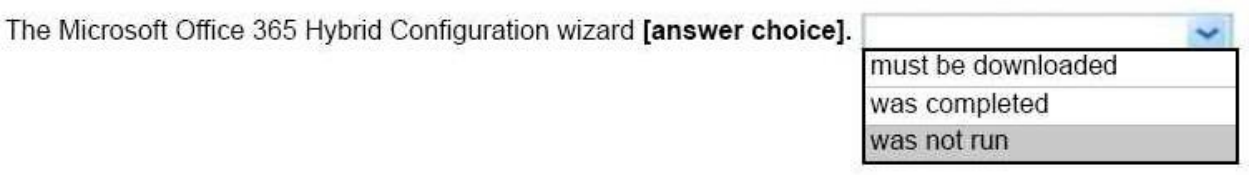

The move mailboxes, the [answer choice] virtual directory must be available to Exchange Online.

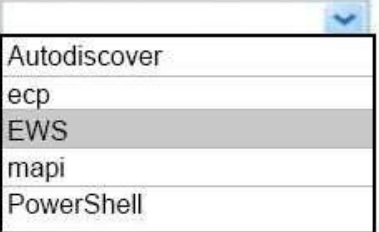

Explanation:

References:

[https://www.stellarinfo.com/blog/hybrid-migration-migrate-exchange-mailboxes-office-](https://www.stellarinfo.com/blog/hybrid-migration-migrate-exchange-mailboxes-office-365/)[365/](https://www.stellarinfo.com/blog/hybrid-migration-migrate-exchange-mailboxes-office-365/) [https://www.kerneldatarecovery.com/blog/migrate-from-exchange-on-premises-to](https://www.kerneldatarecovery.com/blog/migrate-from-exchange-on-premises-to-exchange-online-in-hybrid-environment/)[exchange-](https://www.kerneldatarecovery.com/blog/migrate-from-exchange-on-premises-to-exchange-online-in-hybrid-environment/) [online-in-hybrid-environment/](https://www.kerneldatarecovery.com/blog/migrate-from-exchange-on-premises-to-exchange-online-in-hybrid-environment/)

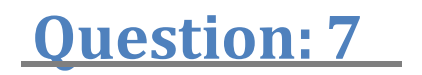

DRAG DROP

You have a Microsoft Exchange Server 2019 hybrid deployment. All user mailboxes are migrated to Exchange Online.

You need to migrate the public folders from the on-premises organizations to Exchange Online. Which three actions should you perform in sequence before you create the migration batch? To answer, move the appropriate actions from the list of actions to the answer area and arrange them in the correct order.

Answer Area

Actions

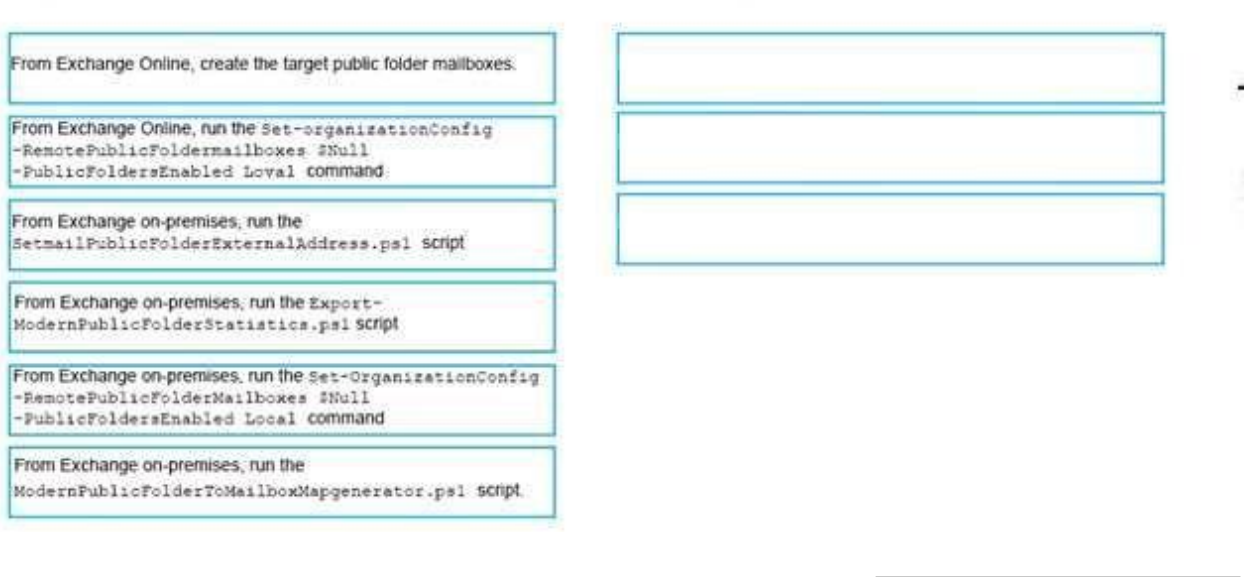

**Answer:**

#### Page No | 6

From Exchange on-premises, run the Export-ModernPublicFolderStatistics.ps1 SCTipt

From Exchange on-premises, run the

ModernPublicFolderToMailboxMapgenerator.ps1 SCMpt

From Exchange Online, create the target public folder mailboxes.

#### Explanation:

References:

[https://docs.microsoft.com/en-us/Exchange/collaboration/public-folders/migrate-to-exchange](https://docs.microsoft.com/en-us/Exchange/collaboration/public-folders/migrate-to-exchange-online?view=exchserver-2019)[online?view=exchserver-2019](https://docs.microsoft.com/en-us/Exchange/collaboration/public-folders/migrate-to-exchange-online?view=exchserver-2019)

### **Question: 10**

You have a Microsoft Exchange Server 2019 organization.

You purchase a Microsoft 365 subscription and configure Active Directory synchronization. You use a smart host for all communication between the organization and the Internet. The smart host

performs email hygiene and alters message headers.

You plan to run the Hybrid Configuration wizard to create an Exchange hybrid

deployment and change the MX record to point to Exchange Online.

You need to decommission the smart host from the

organization. What should you do first?

- A. Modify the InternalSmtpServer value by running the Set-TransportConfig cmdlet.
- B. Modify the Send connector to use DNS delivery.
- C. Modify the TLSReceiveDomainSecureList value by running the Set-TransportConfig cmdlet.
- D. Create a Receive connector that allows anonymous authentication.

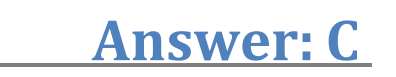

# **Question: 11**

You have a Microsoft Exchange Server 2019 hybrid deployment.

You are migrating public folder data to Exchange Online by using a migration batch of the PublicFolder type.

You need to identify the sync of each move request in the batch. Which cmdlet should you run?

- A. Get-PublicFolderMailboxMigrationRequests
- B. Get-MoveRequest
- C. Get-PublicFolderMoveRequest
- D. Get-PublicFolderMigrationRequest

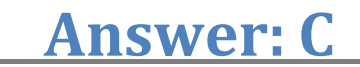

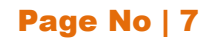

# **Thank You for Trying Our Product**

### *Our Certification Exam Features:*

- ★ More than **99,900 Satisfied Customers** Worldwide
- ★ Average **99.9%** Success Rate
- **★ Free Update** to match latest and real exam scenarios
- ★ **Instant Download** Access! No Setup required.
- ★ Questions & Answers are downloadable in **PDF format.**
- ★ Multi-Platform capabilities **Windows, Laptop, Mac, Android, iPhone, iPod, iPad**
- ★ **100%** Guaranteed Success or **100%** Money Back Guarantee.
- ★ Fast, helpful support 24x7

**View Certification Exam page for Full Product:** 

#### **https://www.dumpsplanet.com/MS-201-dumps**

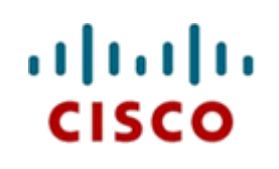

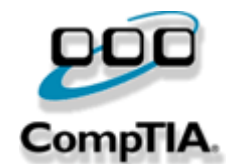

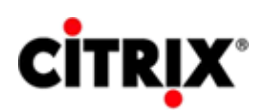

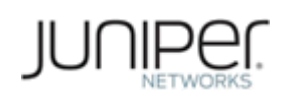

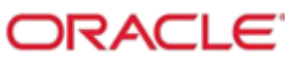

**Microsoft**